# Basic Text **Processing**

### Regular Expressions

## Regular expressions

A formal language for specifying text strings

How can we search for any of these?

- woodchuck
- woodchucks
- Woodchuck
- Woodchucks

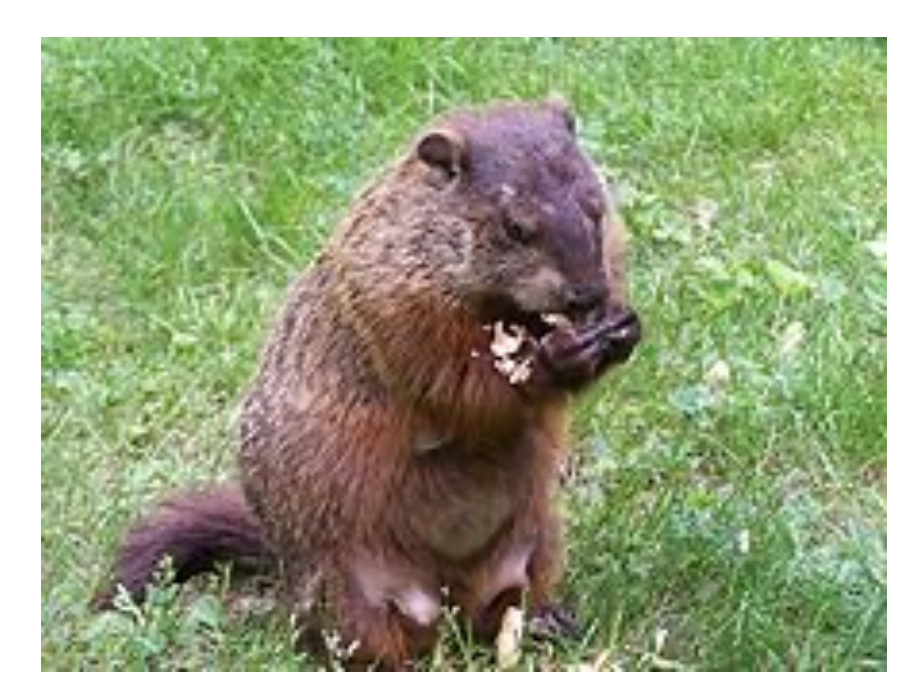

# Regular Expressions: Disjunctions

Letters inside square brackets []

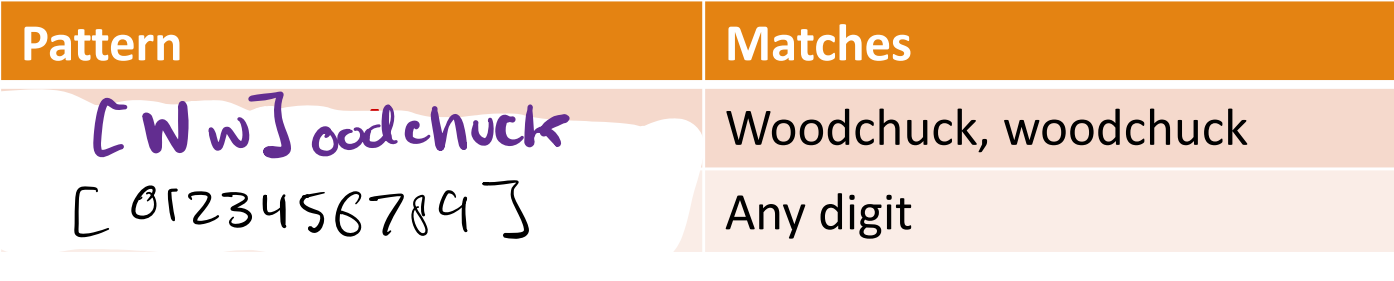

Ranges [A-Z]

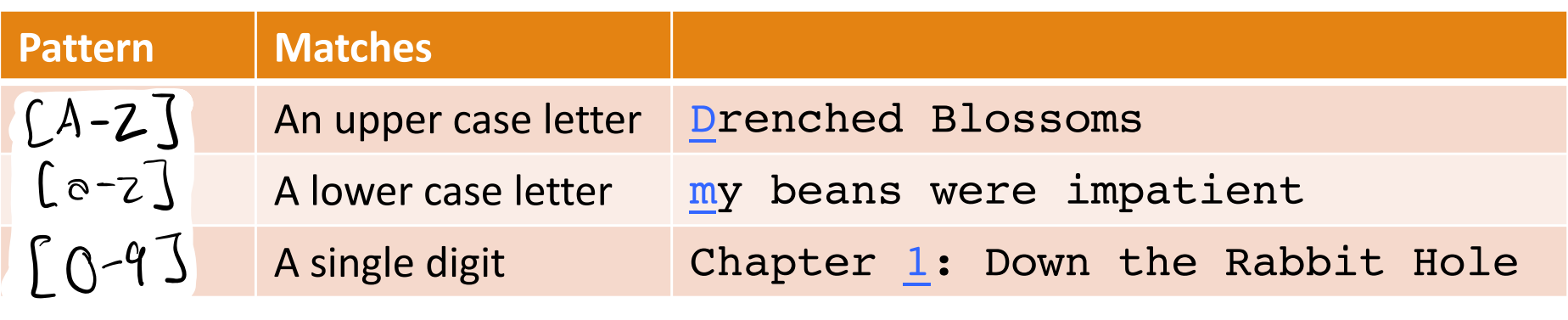

# Regular Expressions: Negation in Disjunction

# Negations  $\left[\sqrt{S}\mathbf{s}\right]$

◦ Carat means negation only when first in []

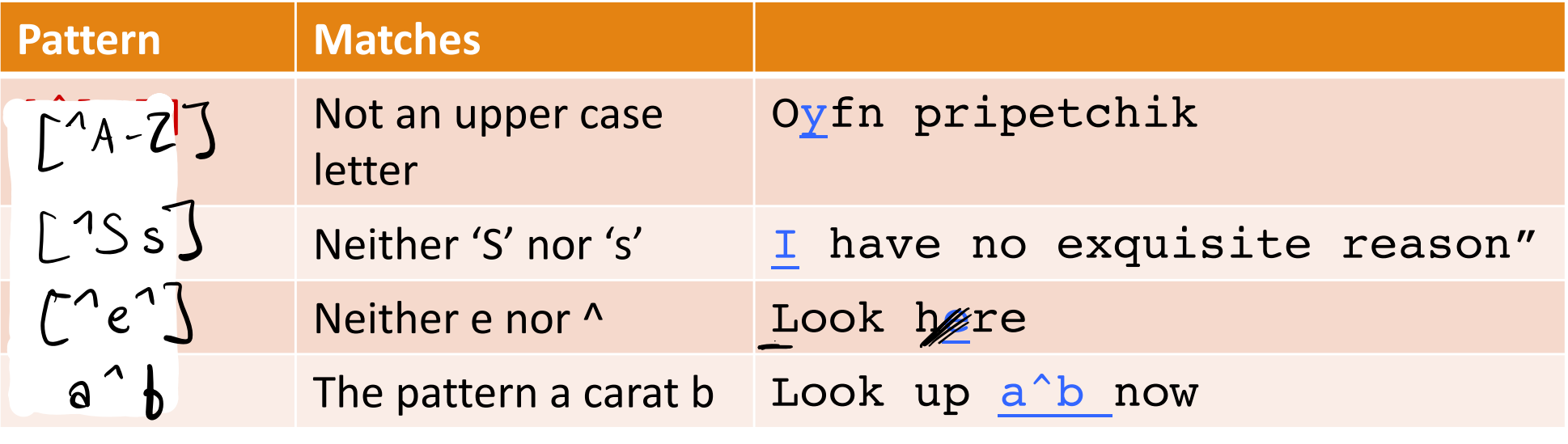

# Regular Expressions: More Disjunction

#### Woodchuck is another name for groundhog! The pipe | for disjunction

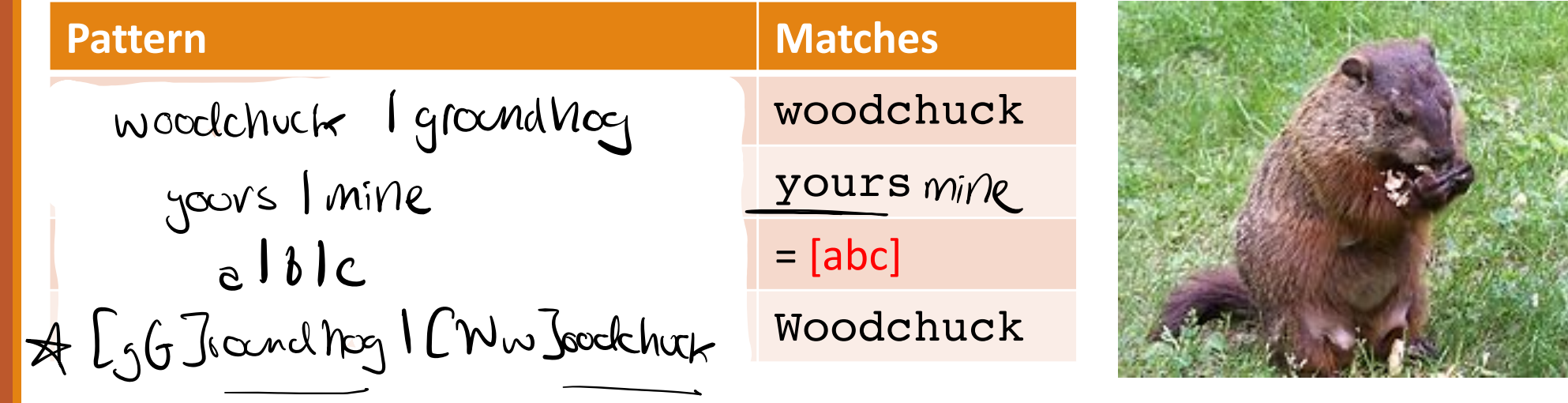

### Regular Expressions: ? \* +.

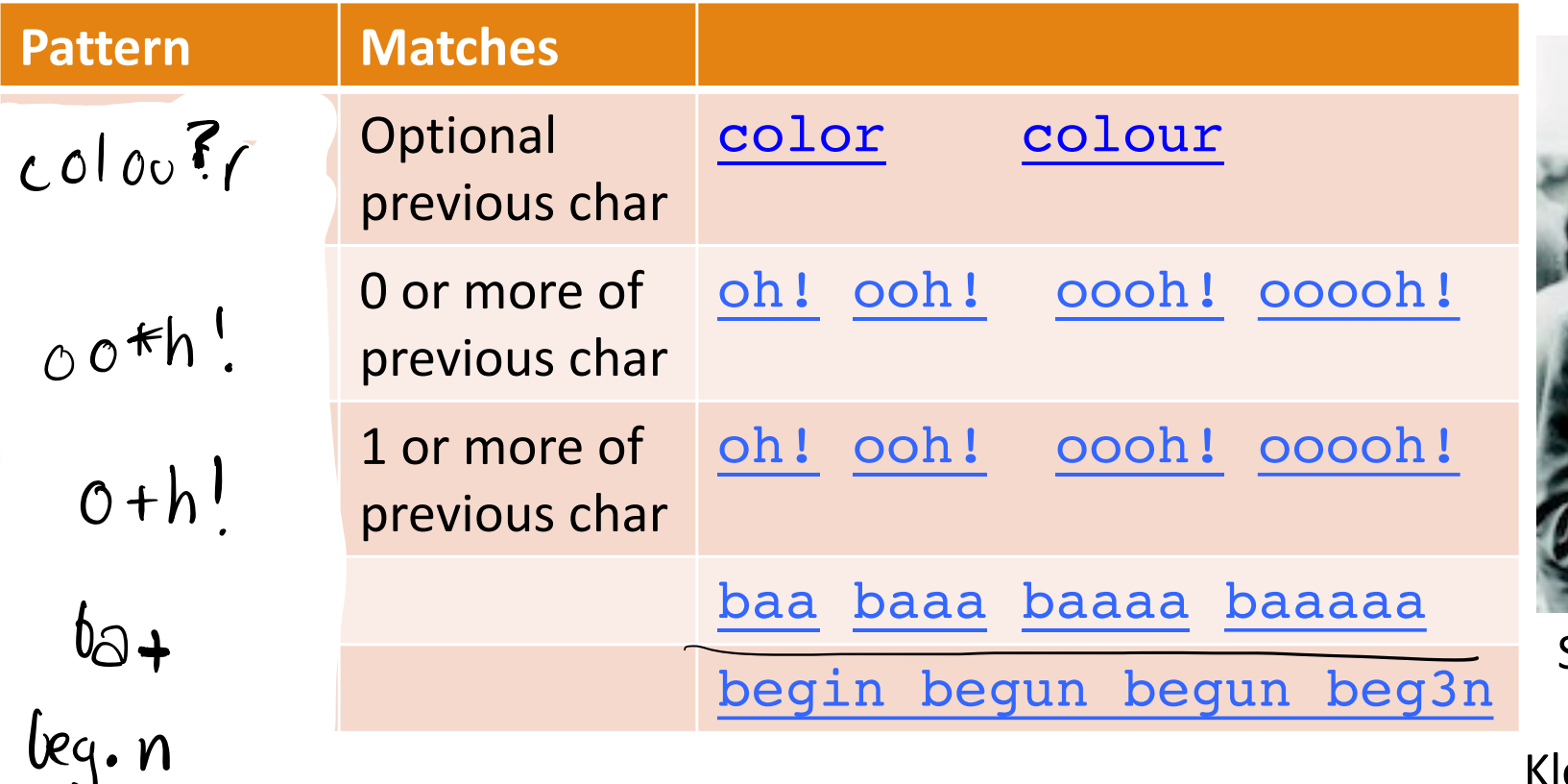

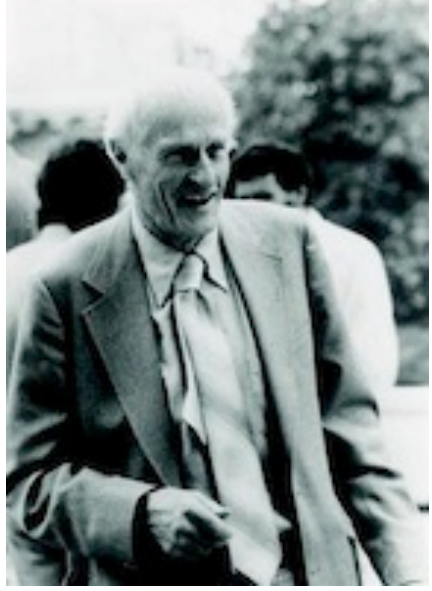

Stephen C Kleene

Kleene \*, Kleene +

# Regular Expressions: Anchors ^ \$

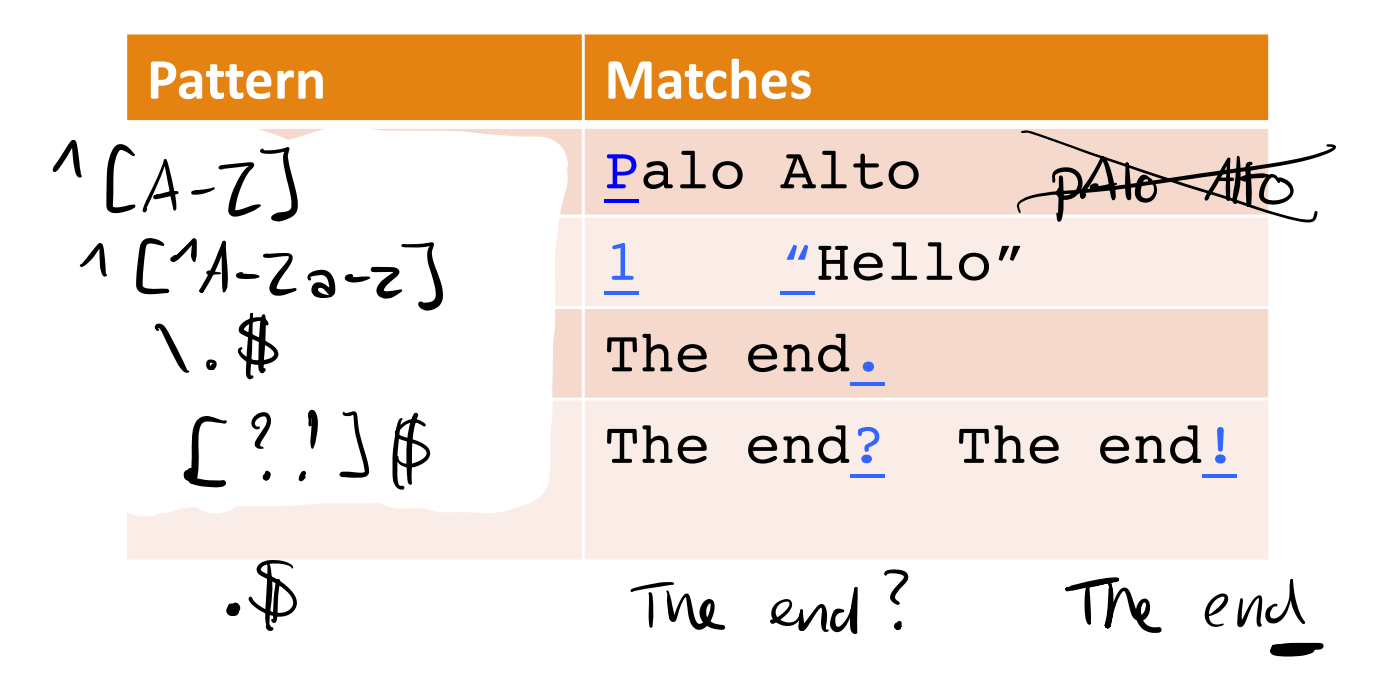

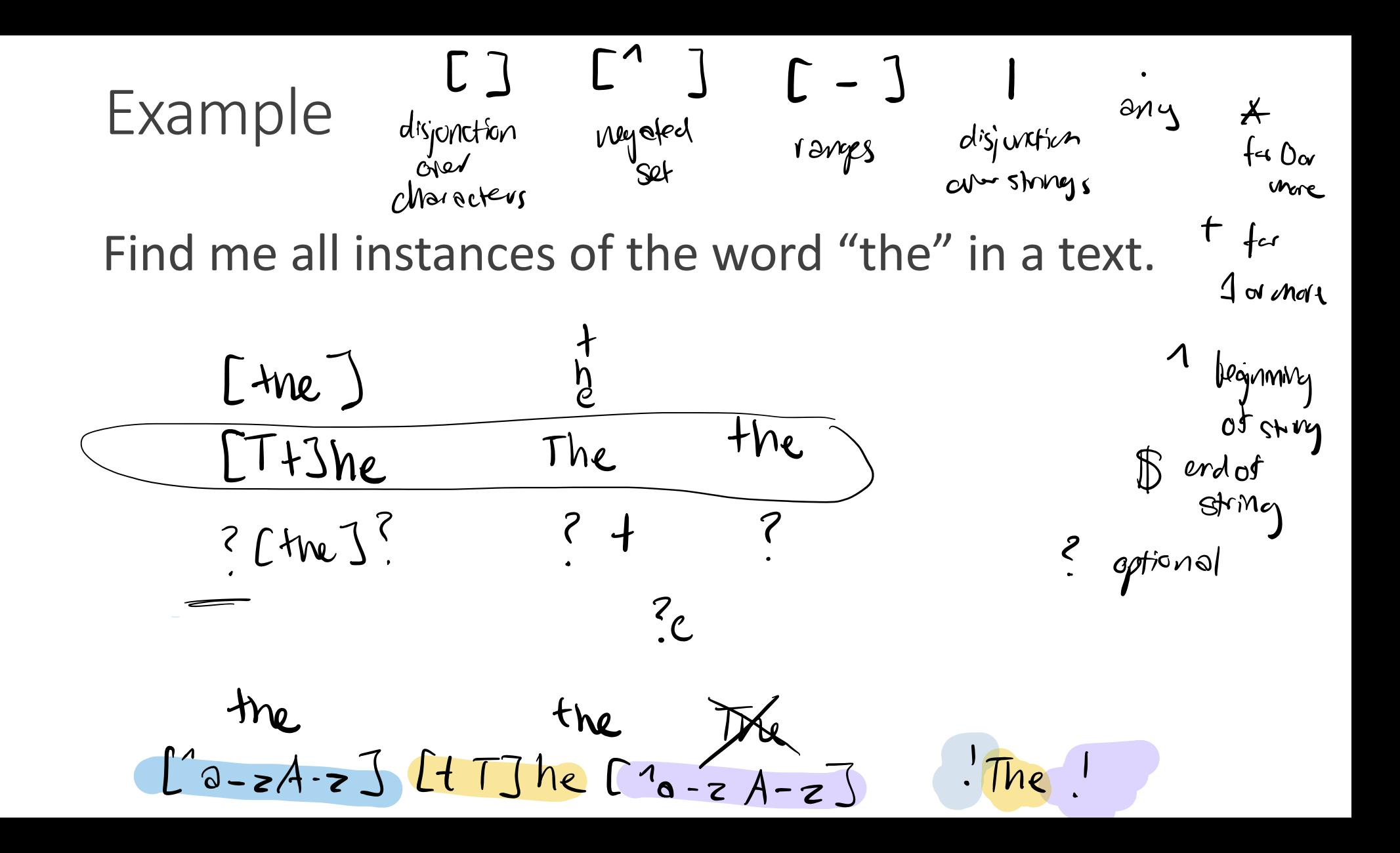

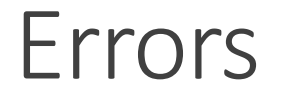

The process we just went through was based on fixing two kinds of errors:

1. Matching strings that we should not have matched (there, then, other) **False positives (Type I errors)**  $(T+J)$ ne.+

2. Not matching things that we should have matched (The) **False negatives (Type II errors)** the

# Error Types

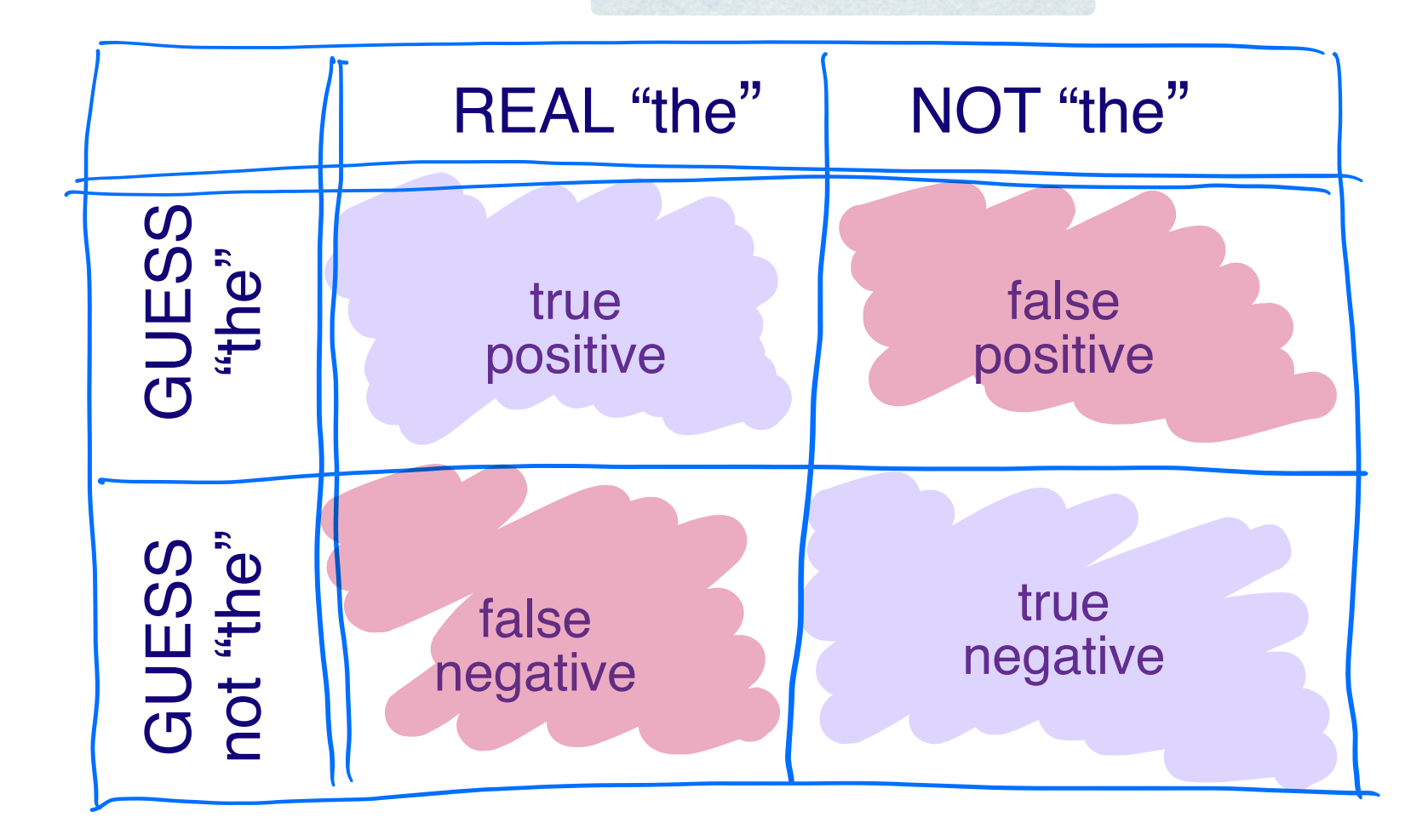

### Errors cont.

In NLP we are always dealing with these kinds of errors.

Reducing the error rate for an application often involves two antagonistic efforts:

- Increasing accuracy or precision (minimizing false positives)
- Increasing coverage or recall (minimizing false negatives).

# Basic Text **Processing**

#### Advanced Requier Advanced Regular<br>Expressions **Expressions**

### Capture Groups

- Say we want to put angles around all numbers: the 35 boxes  $\rightarrow$  the <35> boxes
- Use parens () to "capture" a pattern into a numbered register (1, 2, 3…)
- Use \1 to refer to the contents of the register  $s / ( [0-9]+) / < 1$

### Capture groups: multiple registers

/the  $(\cdot*)$ er they  $(\cdot*)$ , the \1er we \2/ Matches

*the faster they ran, the faster we ran But not the faster they ran, the faster we ate*  Mosta the faster they run the faster we run the sillier they sing the sillier we sing X the faster they run the sillier we sing

# But suppose we don't want to capture?

Parentheses have a double function: grouping terms, and capturing

Non-capturing groups: add a ?: after paren:

◦ some cats like some some

/(?:some|a few) (people|cats) like some \1/  $\overline{\phantom{a}}$  $\sim$  some cats like some cats like some cats like some cats like some cats like some cats like some cats  $\sim$  $\searrow$  some  $\infty$ Some cats like some cats I some cats like some some

(?= pattern) is true if pattern matches, but is **zero-width; doesn't advance character pointer**

(?! pattern) true if a pattern does not match

How to match, at the beginning of a line, any single word that doesn't start with "Volcano":

$$
\bigwedge
$$
 (3! Volcan)  $[A-Za-Z] + T$   
\nT  
\nor least once

# Basic Text **Processing**

#### Rogular Expression Regular Expression<br>Annlications Applications

# Simple Application: ELIZA

Early NLP system that imitated a Rogerian psychotherapist

◦ Joseph Weizenbaum, 1966.

Uses pattern matching to match, e.g.,:

◦ "I need X"

and translates them into, e.g.

◦ "What would it mean to you if you got X?

# Simple Application: ELIZA

Men are all alike. IN WHAT WAY

They're always bugging us about something or other. CAN YOU THINK OF A SPECIFIC EXAMPLE

Well, my boyfriend made me come here. YOUR BOYFRIEND MADE YOU COME HERE

He says I'm depressed much of the time. I AM SORRY TO HEAR YOU ARE DEPRESSED

### How ELIZA works

- s/.\* I'M (depressed|sad) .\*/I AM SORRY TO HEAR YOU ARE \1/ s/.\* I AM (depressed|sad) .\*/WHY DO YOU THINK YOU ARE \1/  $s$ / $\cdot$ \* all  $\cdot$ \*/IN WHAT WAY?/
- s/.\* always .\*/CAN YOU THINK OF A SPECIFIC EXAMPLE?/

Text Processing Tips and Tricks

- list comprehensions
- sorting with lambdas
- strip(), replace(), and split()
- sys.argv for reading in data
- json and CSV reading/writing